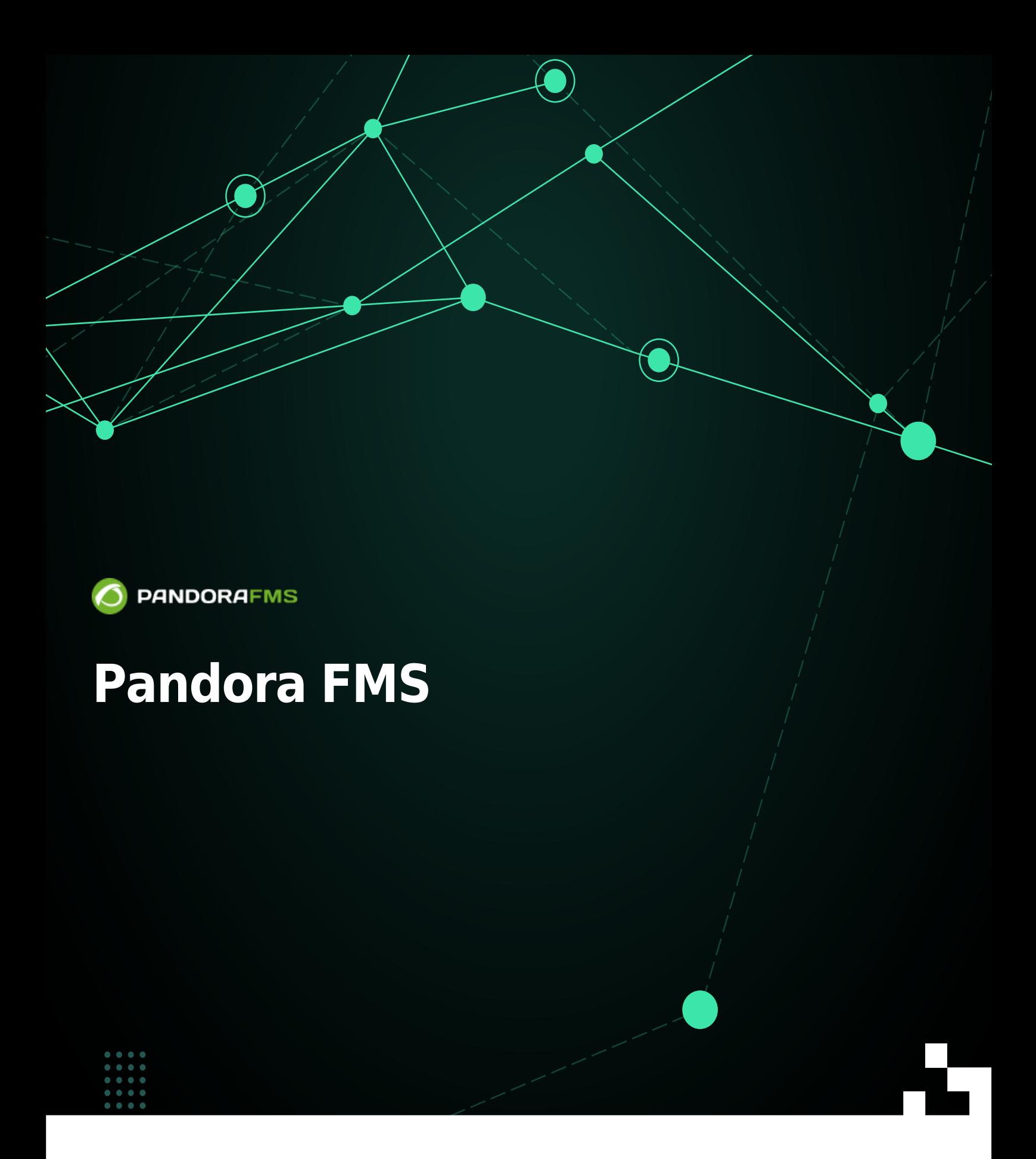

From: h<mark>ts://pandorafms.com/manual/!776/</mark><br>https://pandrial.com/manual/!776/ Permanent link: [https://pandorafms.com/manual/!776/ja/documentation/pandorafms/technical\\_reference/01\\_development\\_and\\_extension](https://pandorafms.com/manual/!776/ja/documentation/pandorafms/technical_reference/01_development_and_extension) 2024/06/10 14:34

# **Pandora FMS**

**Pandora FMS** 

## **Pandora FMS**

**Pandora FMS** 

[Pandora FMS](https://pandorafms.com/manual/!776/ja/documentation/pandorafms/complex_environments_and_optimization/09_pandorafms_engineering#database_main_tables) TABLE TO THE TEXT THE TEXT TABLE TO THE PANDRA EMS

□ui\_get\_full\_url

- ui\_get\_full\_url
	- "functions\_ui.php"
- $\mathbf{u}$  url  $\mathbf{u}$  $\bullet$

```
$url_refresh = ui_get_full_url();
```
url はない はない しょうしょう

\$url = \$config['homeurl'] . "/relative/path/file\_script.php";

```
$url = ui_get_full_url("/relative/path/file_script.php");
```
 $\bullet$  javascript

```
<?php
...
$url = $config['homeurl'] . "/relative/path/file_script.php";
...
?>
<script type="text/javascript>
```

```
...
jQuery.post ('<?php $url; ?>',
  {
  ...
  });
  ...
</script>
```
 $\odot$ 

```
<?php
...
$url = ui_get_full_url("/relative/path/file_script.php");
...
?>
<script type="text/javascript>
...
jQuery.post ('<?php $url; ?>',
 {
  ...
 });
  ...
</script>
```

```
\mathbf{t} , the state \mathbf{t} is the state \mathbf{t}\bullet□index.php
                \circ
```

```
echo '<form method="post"
action="index.php?param=111&param=222&param=333&param=444&param=555&param=666">'
;
```

```
Pandora
```

```
Pandora コンソール ウェブアプリケーション アプリケーション アプリケーション アプリケーション アプリケーション
```
Wordpress

```
\BoxPyMEs \rho php \Box
```
この実行開始 Pandora コンソールおよびデータベース インストール アイディング・プログラム

 $\Box$ Pandora  $\Box$ Pandora  $\Box$ 

install.php

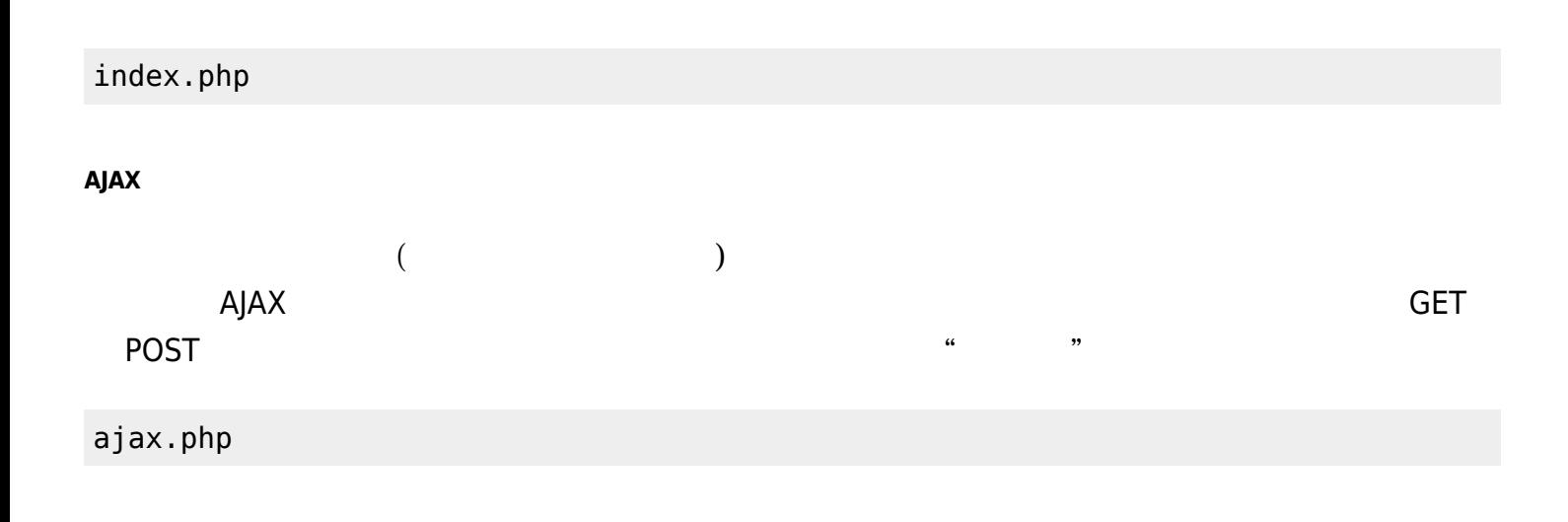

□Pandora FMS

mobile/index.php

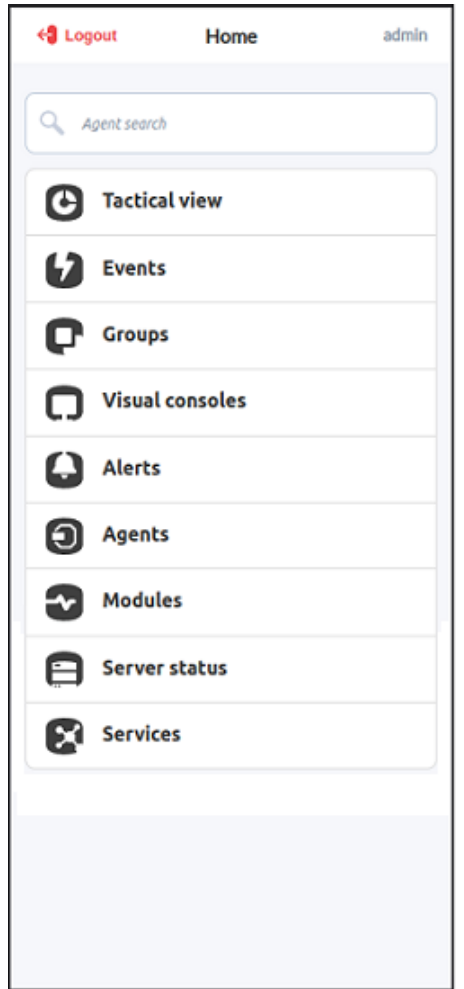

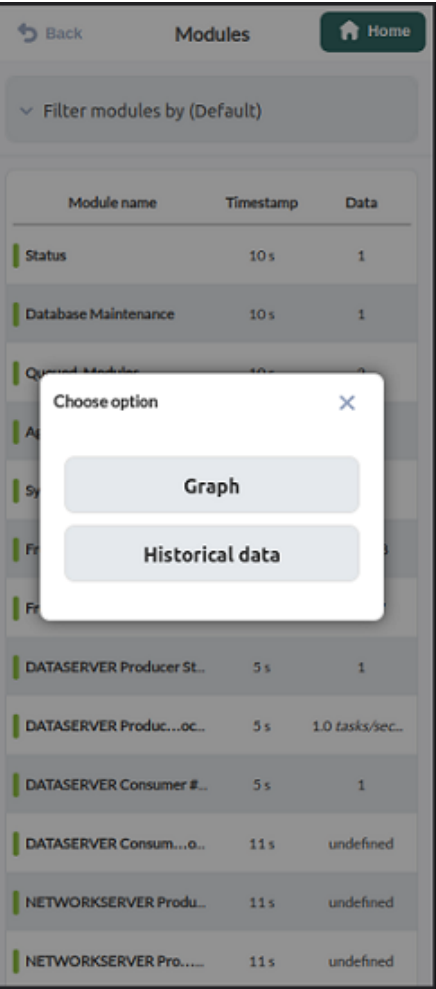

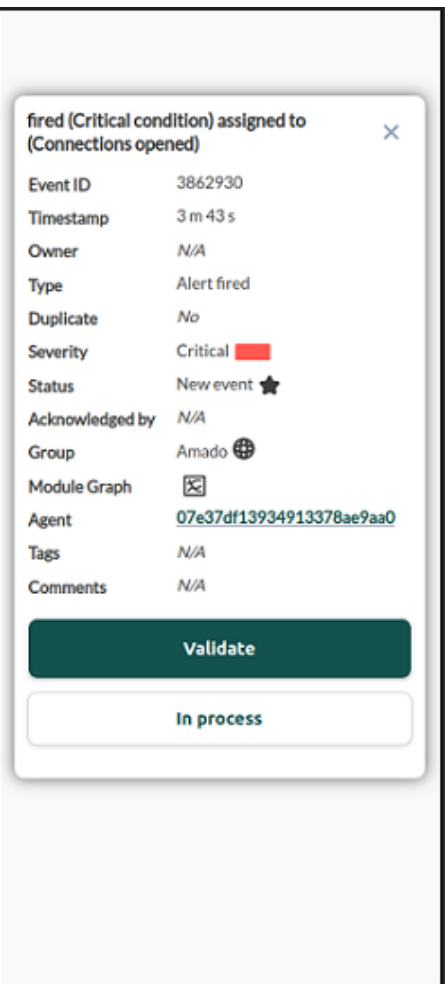

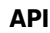

 $\bigcirc$ 

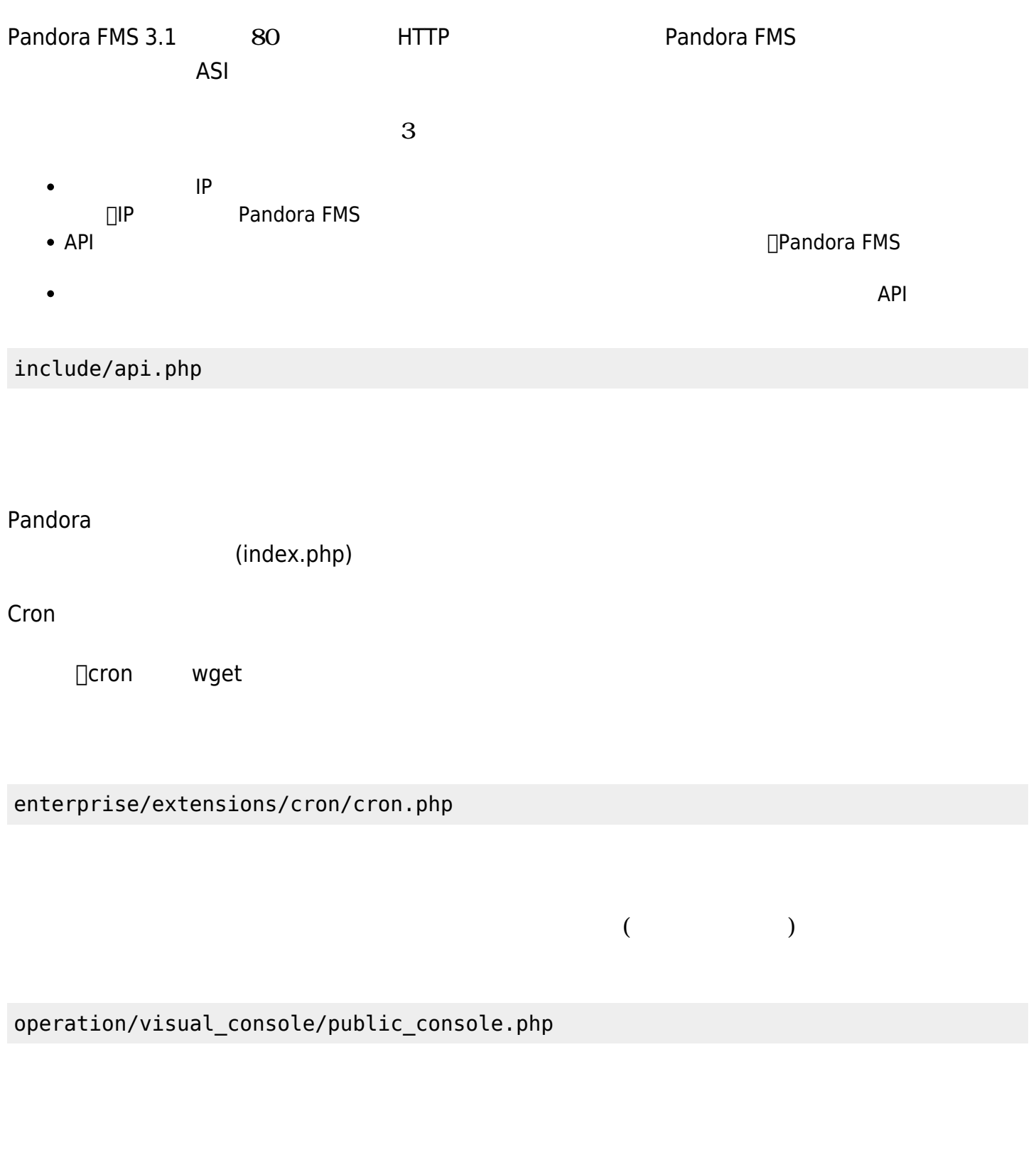

**Pandora** コンソール ログインしているユーザ セッション情報 こうしょうしゅう コンソール ログインしているユーザ セッション情報 こうしょうしょう

enterprise/operation/agentes/networkmap\_enterprise.popup.php

□ Pandora

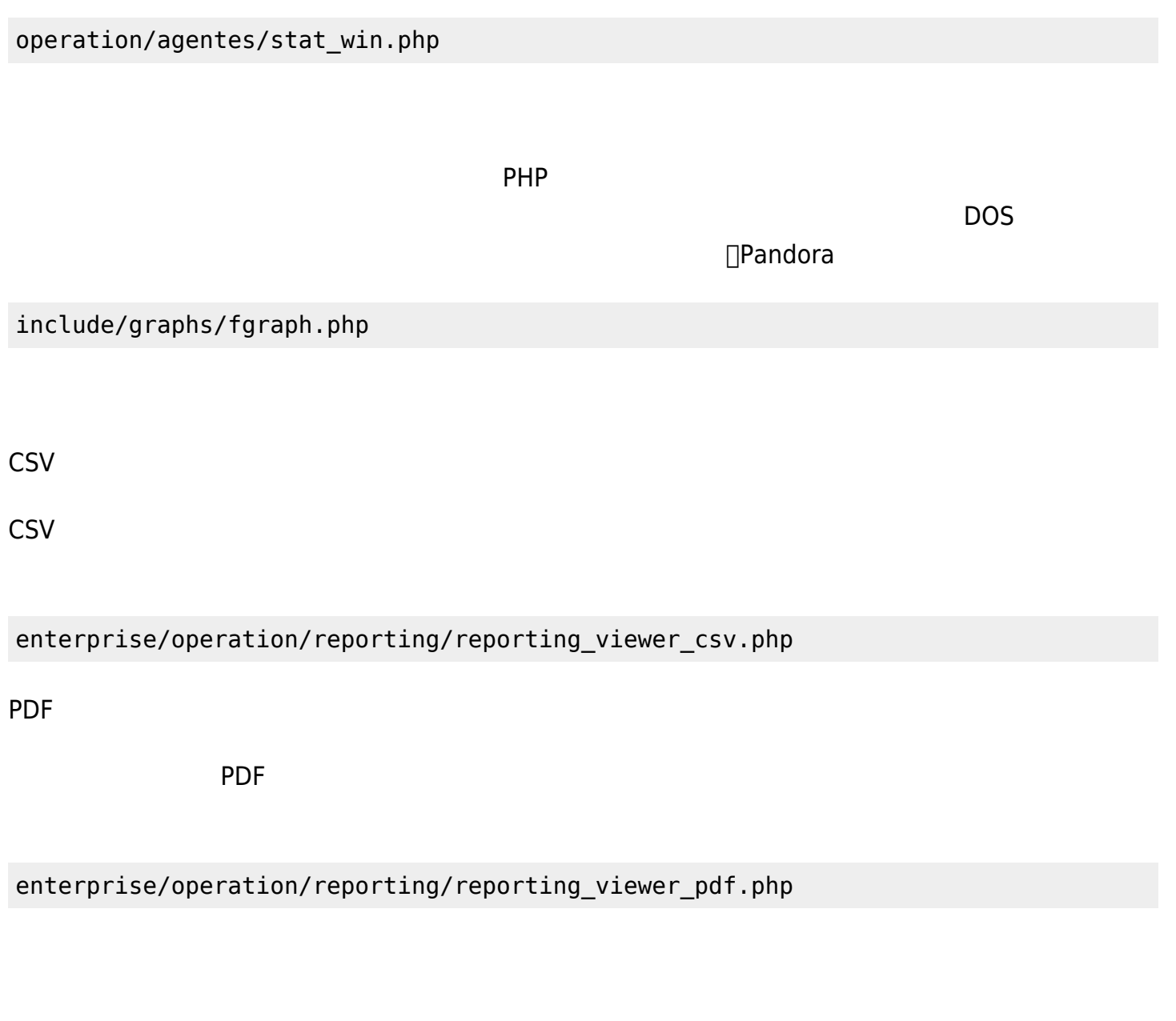

operation/events/sound\_events.php

**CSV** 

このスクリプトは CSV マット データのスクリプト こうしょう こうしょう こうしょう こうしょう こうしょう こうしょう こうしょう こうしょう こうしょう こうしょう

operation/events/export\_csv.php

**RSS** 

ーマット RSS マットマット アメリカのスクリプト アメリカのスクリプト アメリカのスクリプト こうしょう しょうしょう しょうしょうしょう しょうしょうしょう

#### operation/events/events\_rss.php

 $\overline{DB}$ 

- $( ): 1$
- $($ ): 1
- $($   $)$ : 1
- $\left( \quad \right)$ :  $\bullet$

DB ウェイト しょうしょく しょうしょく しょうしょく

- 障害: 1  $\bullet$
- $: 2$
- 不明: 3
- 正常: 0

 $\mathsf{filter}$ 

tagente, tagente modulo example to the control of the sql

- agents\_monitor\_critical ( $$id$ \_agent,  $$filter = ""$ ):
- agents\_monitor\_warning ( $$id\_agent$ ,  $$filter = ""$ ):
- agents\_monitor\_unknown (\$id\_agent, \$filter = ""):
- agents\_monitor\_ok (\$id\_agent, \$filter = ""):
- agents\_get\_alerts\_fired ( $$id$ \_agent,  $$filter = ""$ ):

sql extraordinately be a state of the state of tagente\_estado,

- agents\_tree\_view\_alert\_img (\$alert\_fired):
- agetns\_tree\_view\_status\_img (\$critical, \$warning, \$unknown):

Pandora これらの関数は、これらには、エージェントがあります。これらは、エージェントがあります。

 $\mathsf{sql}$ 

• pandora\_group\_statistics: 2008年 0.000 communications of the control of the state of the control of the control of the control of the control of the control of the control of the control of the control of the control of t

• groups\_agent\_unknown (\$group\_array):

- groups\_agent\_ok (\$group\_array):
- groups\_agent\_critical (\$group\_array):
- groups\_agent\_warning (\$group\_array):
- groups\_monitor\_not\_init (\$group\_array):
- groups\_monitor\_ok (\$group\_array):
- groups\_monitor\_critical (\$group\_array):
- groups\_monitor\_warning (\$group\_array):
- groups\_monitor\_unknown (\$group\_array):
- groups\_monitor\_alerts (\$group\_array):

• groups\_monitor\_fired\_alerts (\$group\_array):

- modules\_agents\_unknown (\$module\_name):
- modules agents ok (\$module name):
- modules\_agents\_critical (\$module\_name):
- modules\_agents\_warning (\$module\_name):
- modules\_group\_agent\_unknown (\$module\_group):
- modules\_group\_agent\_ok (\$module\_group):
- modules group agent critical (\$module group):
- modules\_group\_agent\_warning (\$module\_group):

- policies\_agents\_critical (\$id\_policy):
- policies\_agents\_ok (\$id\_policy):
- policies\_agents\_unknown (\$id\_policy):
- policies\_agents\_warning (\$id\_policy):
- os\_agents\_critical (\$id\_os): 0S
- os\_agents\_ok(\$id\_os): OS
- os\_agents\_warning (\$id\_os): OS
- os\_agents\_unknown (\$id\_os): OS

 $\Box$ Unix  $\Box$ □Pandora FMS 2Windows

#### **Pandora FMS**

**バグ / エラー** Pandora FMS

<http://sourceforge.net/projects/pandora/> **Sourceforge** 

develop ( ( ) develop develop  $\square$ SVN  $\square$  $($ 

## **Windows**

**□ Subversion** 

## svn co https://svn.sourceforge.net/svnroot/pandora pandora

#### **Windows**

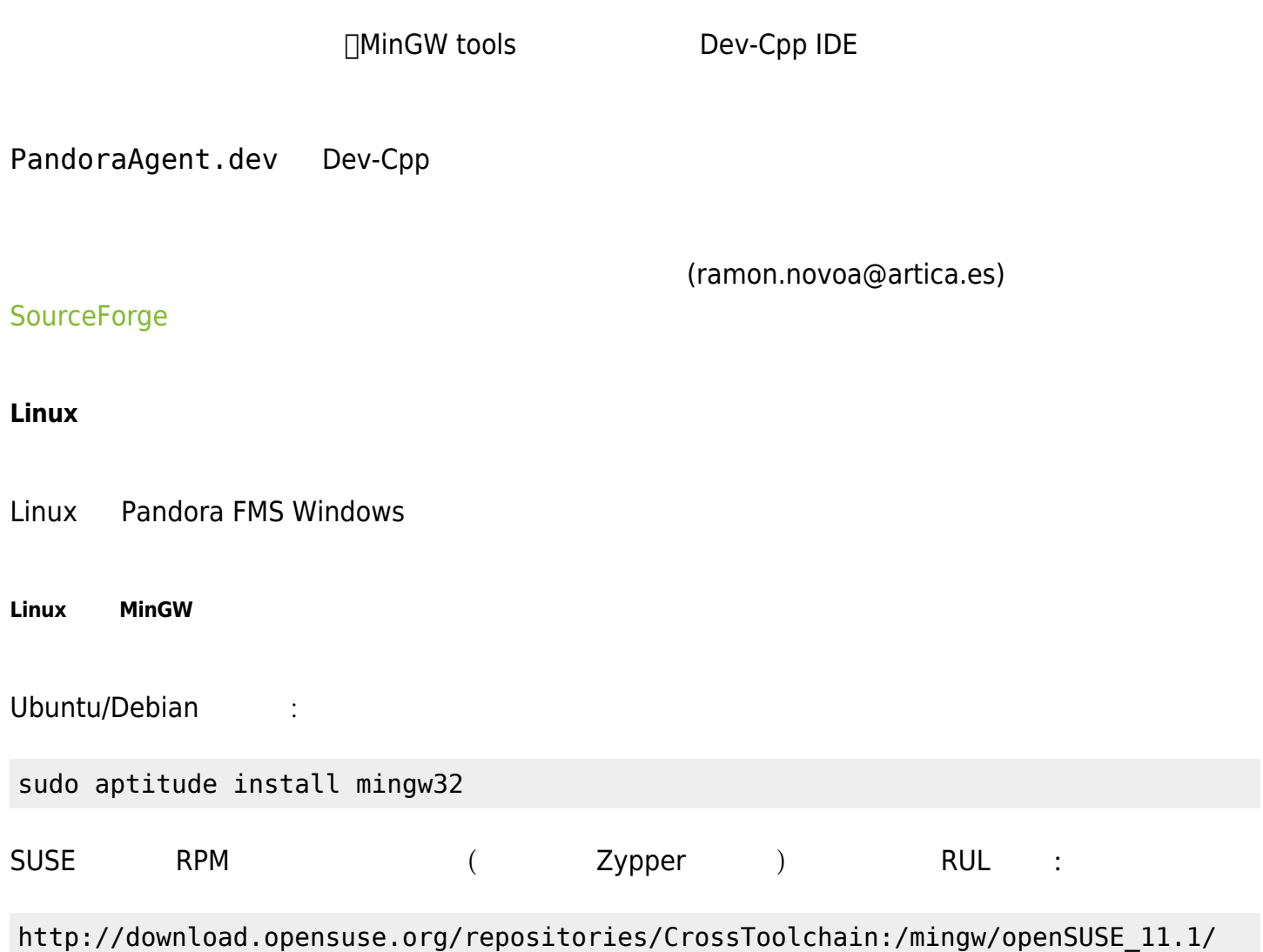

- win32api
- $\bullet$  odbc $++$
- $\bullet$  curl
- openssl
- zlib
- Boost C++ libraries (<http://sourceforge.net/projects/boost/files/>)

**DOpenssl** 

## <http://sourceforge.net/projects/devpaks/files/>

openssl-0.9.8e-1cm.DevPak

openssl-0.9.8e-1cm.DevPak

tar jxvf openssl-0.9.8e-1cm.DevPak

**Substitute MinGW** and  $\overline{\mathsf{MinGW}}$ 

```
 cp lib/*.a /usr/i586-mingw32msvc/lib/
 cp -r include/* /usr/i586-mingw32msvc/include/
```
 $\Box$ Pandora FMS  $\Box$ 

mingw\_pandorawin32\_libraries\_9Oct2009.tar.gz

Pandora FMS

./configure --host=i586-mingw32msvc && make

**Exe** .exe ...

## **外部 API**

Pandora FMS には、 アプリケーションとの連携をとり、Pandora FMS から情報 取得したり Pandora FMS イント API はなります。 Pandora FMS API

## **Pandora FMS XML**

Pandora FMS XML

□Pandora FMS XML

 $\times$ ML  $\times$ ML  $\times$ ML  $\times$ ML  $\times$ ML  $\times$ ML  $\times$ ML  $\times$ 

<?xml version='1.0' encoding='UTF-8'?>

agent\_data

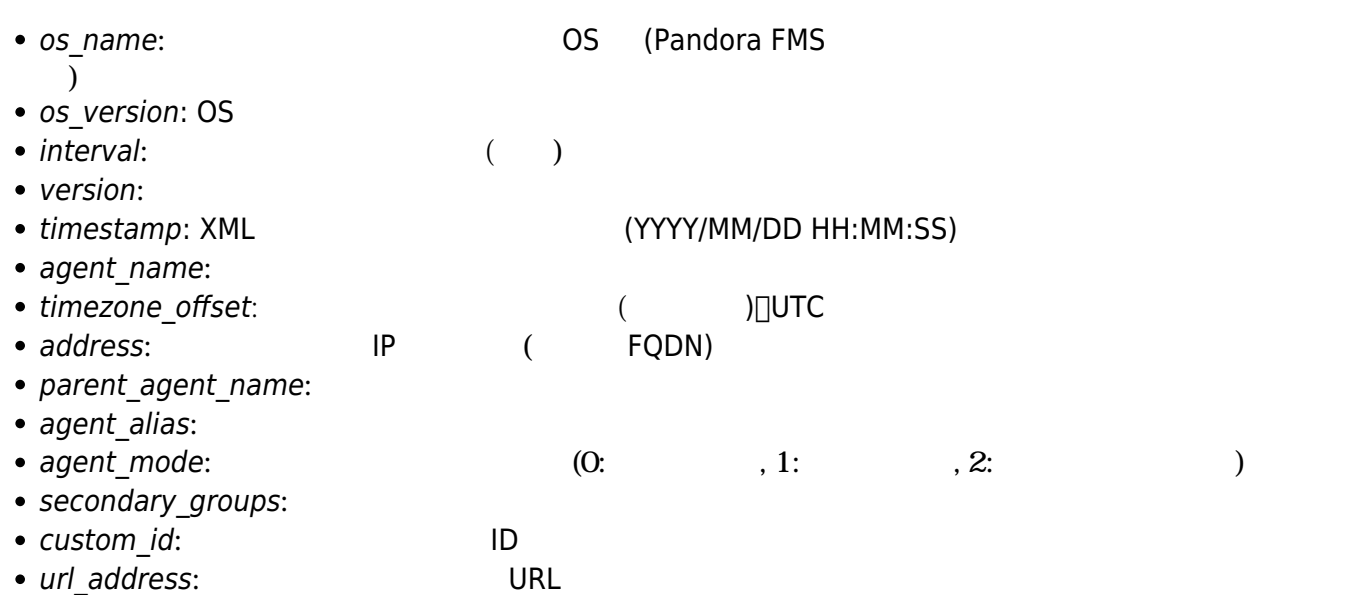

#### XML

 <agent\_data description= group= os\_name='linux' os\_version='Ubuntu 10.10' interval='30' version='3.2(Build 101227)' timestamp='2011/04/20 12:24:03' agent\_name='foo' timezone\_offset='0' parent\_agent\_name='too'  $a$ ddress='192.168.1.51' custom id='BS4884' url address='http://mylocalhost:8080'>

 $\blacksquare$  respectively. The module  $\blacksquare$ 

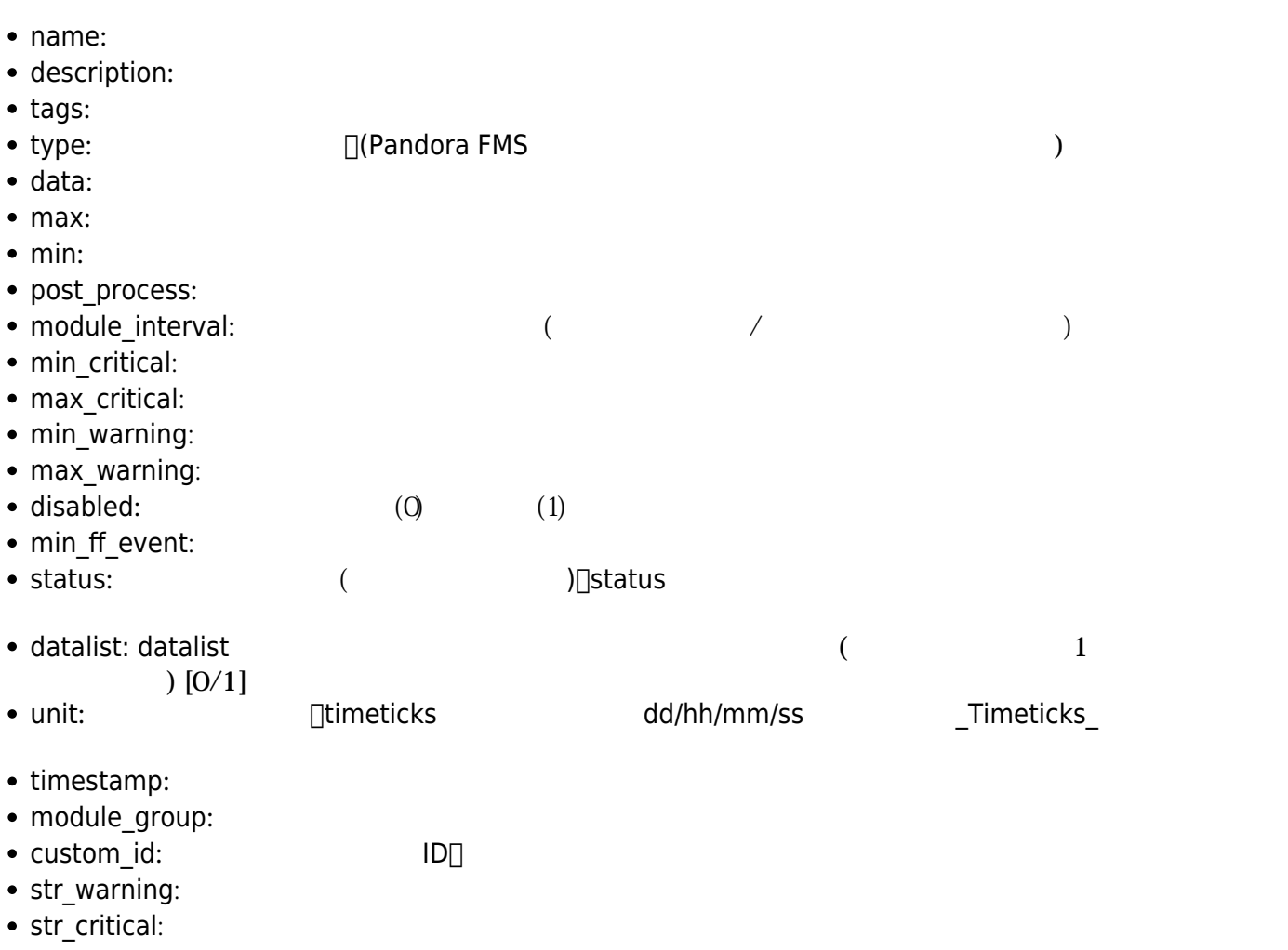

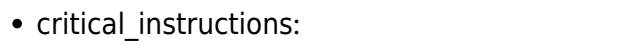

- warning\_instructions:
- unknown instructions:
- critical inverse:  $[0/1]$ • warning\_inverse:  $[0/1]$ • quiet:  $[0/1]$ ● module\_ff\_interval:
- alert\_template:
- crontab: crontab
- 
- min ff event normal:
- min ff event warning:
- min ff event critical:
- **•** ff timeout:
- each ff:
- module parent:
- ff\_type:  $[0/1]$

## Pandora FMS 749

• min\_warning\_forced: □min\_warning

- max\_warning\_forced: □max\_warning
- min\_critical\_forced: □min\_critical
- max\_critical\_forced:  $\Box$ max critical
- str\_warning\_forced: □str\_warning
- str\_critical\_forced: □str\_critical

## Pandora FMS

**Full list of monitors** 

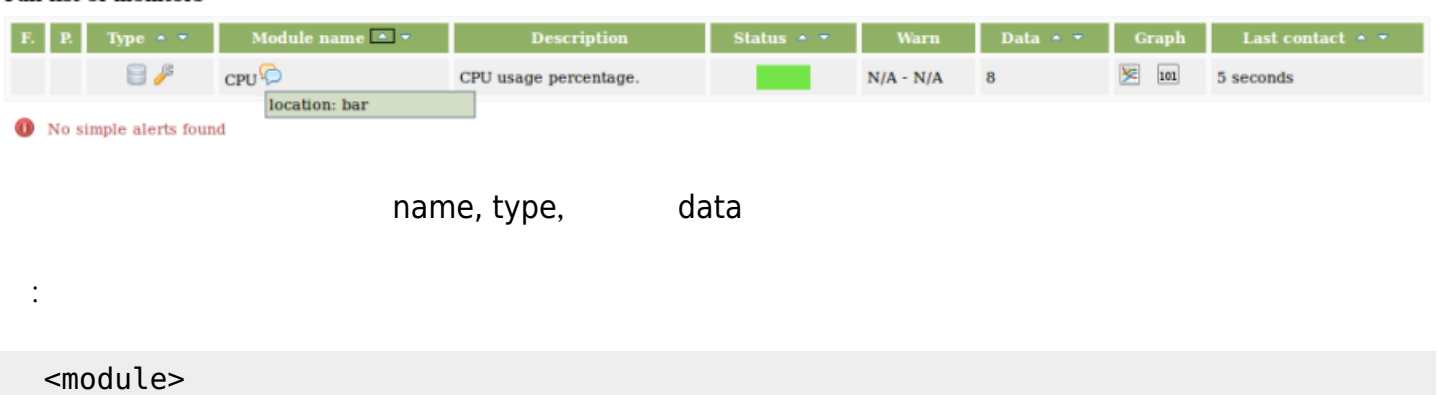

<name>CPU</name>

```
 <description>CPU usage percentage</description>
   <type>generic_data</type>
   <data>21</data>
 </module>
```
 $\odot$ 

XML TERRATION TERRATION TERRATION EXTENSION TERRATION TERRATION TERRATION TERRATION TERRATION TERRATION

 $\times$ ML  $\times$ 

 $\Box$ XML  $\Box$ 

```
<module>
<type>async_string</type>
<datalist>
   <data><value><![CDATA[xxxxx]]></value></data>
    <data><value><![CDATA[yyyyy]]></value></data>
    <data><value><![CDATA[zzzzz]]></value></data>
</datalist>
</module>
```

```
 <module>
 <type>async_string</type>
 <datalist>
   <data>
     <value><![CDATA[xxxxx]]></value>
     <timestamp>1970-01-01 00:00:00</timestamp>
   </data>
   <data>
     <value><![CDATA[yyyyy]]></value>
     <timestamp>1970-01-01 00:00:01</timestamp>
   </data>
   <data>
     <value><![CDATA[zzzzz]]></value>
     <timestamp>1970-01-01 00:00:02</timestamp>
   </data>
 </datalist>
 </module>
```

```
<module>
     <name><![CDATA[Cache mem free]]></name>
     <description><![CDATA[Free cache memory in MB]]></description>
        <tags>tag</tags>
     <type>generic_data</type>
     <module_interval>1</module_interval>
     <min_critical>100</min_critical>
     <max_critical>499</max_critical>
```

```
 <min_warning>500</min_warning>
    <max_warning>600</max_warning>
     <unit><![CDATA[MB]]></unit>
     <data><![CDATA[3866]]></data>
</module>
<module>
     <name><![CDATA[Load Average]]></name>
    <description><![CDATA[Average process in CPU (Last minute) ]]></description>
         <tags>tag</tags>
     <type>generic_data</type>
    <module_interval>1</module_interval>
    <data><![CDATA[1.89]]></data>
</module>
```